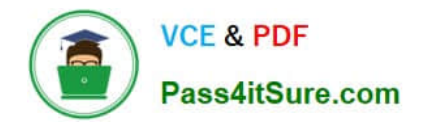

# **DES-4122Q&As**

Specialist - Implementation Engineer PowerEdge Version 2.0

## **Pass EMC DES-4122 Exam with 100% Guarantee**

Free Download Real Questions & Answers **PDF** and **VCE** file from:

**https://www.pass4itsure.com/des-4122.html**

100% Passing Guarantee 100% Money Back Assurance

Following Questions and Answers are all new published by EMC Official Exam Center

**C** Instant Download After Purchase **83 100% Money Back Guarantee** 

- 365 Days Free Update
- 800,000+ Satisfied Customers

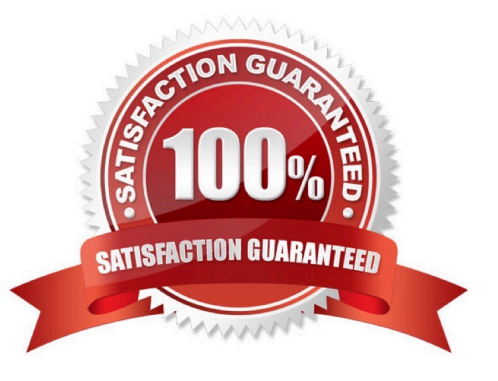

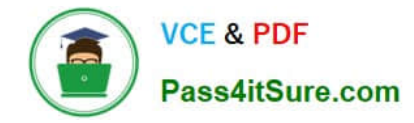

#### **QUESTION 1**

A Dell EMC PowerEdge server logs the following CPU Machine Check error CPU1 IERR What action might solve the problem?

- A. Remove flea power
- B. Update the Intel driver
- C. Reseat the IDSDM
- D. Swap the PERC controller

Correct Answer: B

#### **QUESTION 2**

What is a characteristic of SupportAssist Enterprise on Dell EMC PowerEdge 14G servers?

A. Used for customers that want monitoring of fewer than 1,000 server, storage, and networking devices

B. Dispatches technical support from Dell for all Dell servers, storage, and networking devices

C. Proactive, predictive, and automated support technology to enable faster resolution and reporting

D. Includes onsite monitoring and automated collection of system state information

Correct Answer: D

#### **QUESTION 3**

You are creating a new RAID 5 storage pool on a Dell EMC PowerEdge server based on 30 x 1TB drives Which PERC model best supports this configuration?

- A. S140
- B. H740P
- C. H740T
- D. H330

Correct Answer: A

### **QUESTION 4**

A technician installs eight servers into a fully operational rack with top of rack switch Each server has a quad 1Gb NIC and redundant power supplies The company uses iDRAC in shared LOM mode with LOM1 as the selected NIC

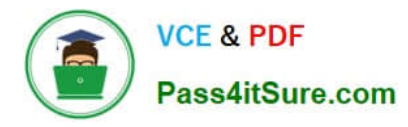

What should the technician do to verify iDRAC connectivity on each server?

- A. iDRAC Datacenter license is installed.
- B. Ethernet port LOM1 is cabled and the link light is green.
- C. iDRAC dedicated NIC port is cabled and the link light is green
- D. iDRAC Enterprise license is installed

Correct Answer: C

#### **QUESTION 5**

A technician needs to update the IDRAC license on a Dell EMC PowerEdge R740 server from Express to Enterprise. The server has the following components:

1.

2x CPUs

```
2.
```
384 GB RAM

```
3.
```
6x 1 TB drives

4.

1x PSU

The server is connected to active AC, but it is powered down, and it needs to stay powered down No errors are presently displayed

How can the technician upgrade the license?

A. The license cannot be upgraded on a single PSU system

B. Power on the server, then connect to the iDRAC and upgrade iDRAC license before powering down the server

- C. The license cannot be upgraded because the user will not allow the server to be powered on
- D. Connect to the iDRAC GUI and upgrade the .DRAC license while the server .s powered down

Correct Answer: A

[Latest DES-4122 Dumps](https://www.pass4itsure.com/des-4122.html) [DES-4122 VCE Dumps](https://www.pass4itsure.com/des-4122.html) [DES-4122 Braindumps](https://www.pass4itsure.com/des-4122.html)